# **OVERVIEW**

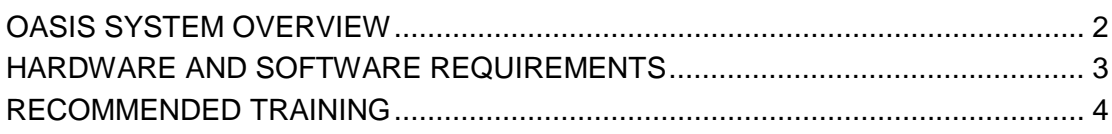

## <span id="page-1-0"></span>**OASIS SYSTEM OVERVIEW**

The Outcome and Assessment Information Set (OASIS) system is one part of the QIES Assessment Submission and Processing (ASAP) system. OASIS provides computerized storage, access, and analysis of the assessment data for patients of home health agencies (HHAs) across the United States, Puerto Rico, Virgin Islands, and Guam.

The QIES ASAP OASIS system creates a standard, nationwide system for HHAs to submit assessment data to a national repository*.* The OASIS system provides for the following functions:

- Receipt and storage of OASIS assessment records from HHAs at the National Submissions Database
- Authentication and validation of OASIS assessment records received from **HHAs**
- In conjunction with the CASPER Reporting application, the OASIS system generates feedback to providers acknowledging receipt of submitted data and the status of record validation. Providers may select from numerous reports that are available in the CASPER Reporting application to access information about their submissions and the patients for which assessment data were submitted.

Figure 2-1 provides an overview of the OASIS system architecture that illustrates the communication components and database repository.

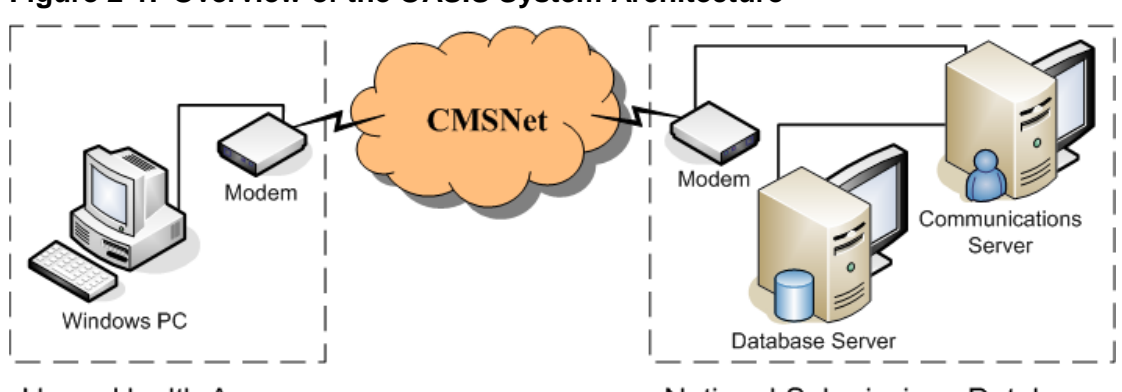

#### **Figure 2-1. Overview of the OASIS System Architecture**

Home Health Agency

National Submissions Database

Figure 2-1 also serves to illustrate the flow of OASIS data submissions. At each HHA, a Windows PC is used to access the OASIS system on a secure, private intranet (CMSNet) and electronically send a compressed (zipped) file containing one or more OASIS assessment records to the National Submissions Database.

**NOTE**: The successful receipt of a submission file does not necessarily mean that all of the *individual assessment records* in that file validated successfully.

The submission file is unzipped and the assessment record(s) it contains are validated to ensure compliance with data specifications. Accepted assessment records are stored in the database.

An OASIS Agency Final Validation Report is generated detailing the status of the submission file and the assessment records it contained. The *Reports* section of this user's guide describes the OASIS Agency Final Validation Report.

### <span id="page-2-0"></span>**HARDWARE AND SOFTWARE REQUIREMENTS**

A document specifying the minimum hardware and software configurations required to transmit OASIS records to the National Submissions Database of the QIES ASAP system is available on the QIES Technical Support Office (QTSO) Home page (https://gtso.cms.gov). The required hardware and software, or information on how to order it, is readily available from most computer stores.

Should you encounter difficulty in verifying your existing system hardware and software configuration, contact your facility computer support personnel, the specific hardware and software vendors, or the vendor who provided you with OASIS data encoding software, as appropriate.

#### <span id="page-3-0"></span>**RECOMMENDED TRAINING**

Whether formal or informal, training in the software applications associated with the OASIS system is helpful. Training in Windows and Internet Explorer is recommended. You can usually obtain training in these applications from a software vendor, local computer store, college or university, or from your OASIS software vendor. A basic level of familiarity with these software applications, in addition to the operation of your PC and modem greatly facilitates the use of the OASIS system.

In instances where software manuals or guides are not available, you may check with your local computer store for recommended reference guides. Both Internet Explorer and Windows have online help available to assist you.

**NOTE**: You should receive training from your OASIS encoding software vendors in how to perform data extracts and prepare files for submission prior to using the OASIS system. This helps to ensure that your submissions are in the correct format, contain the correct information, and will be accepted by the OASIS system.